### **NTSE USER MANUAL 2021-22**

Enter the SCERT website (www.scert.kerala.gov.in ) click NTS EXAM.

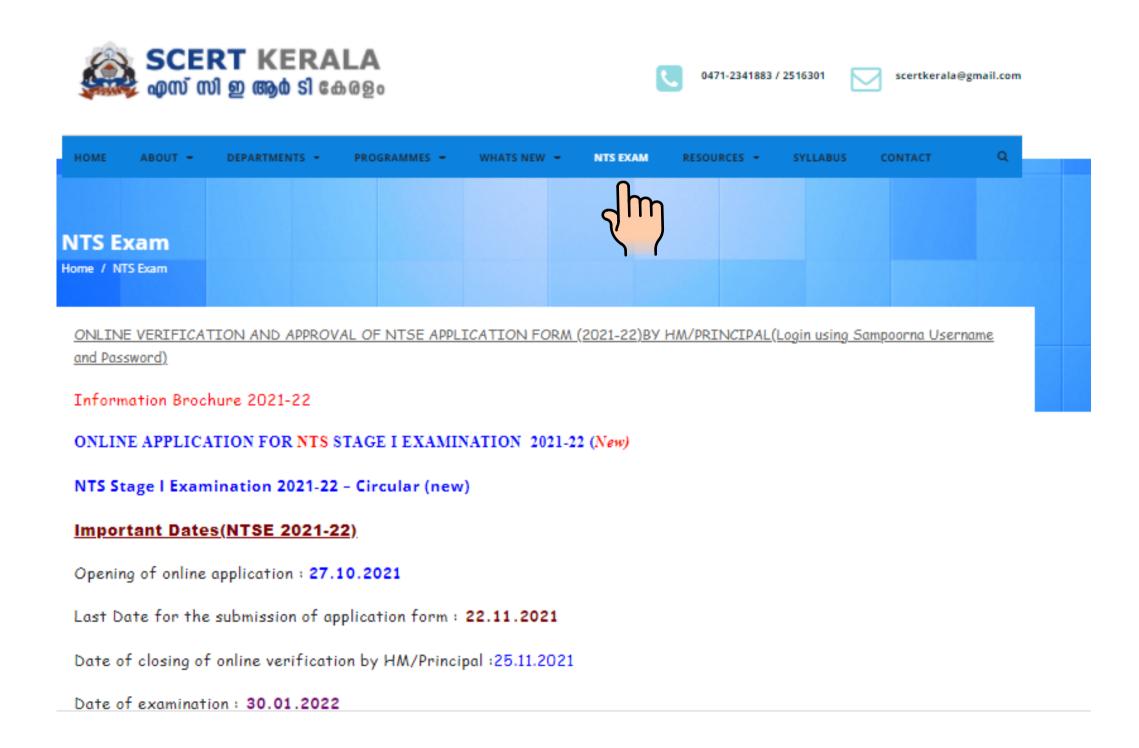

#### Go to ONLINE APPLICATION FOR NTS STAGE I EXAM 2021-22

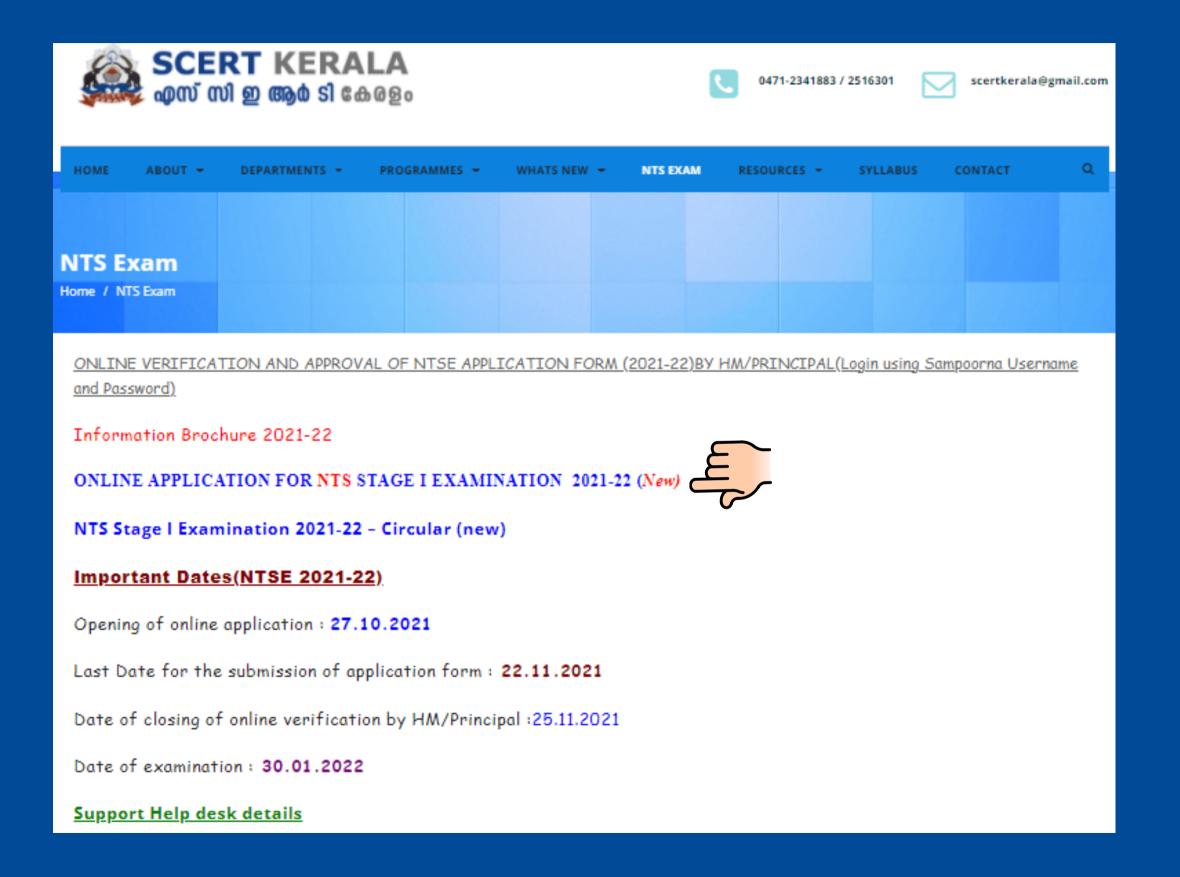

### Read the instructions then agree the condition and go to new registration

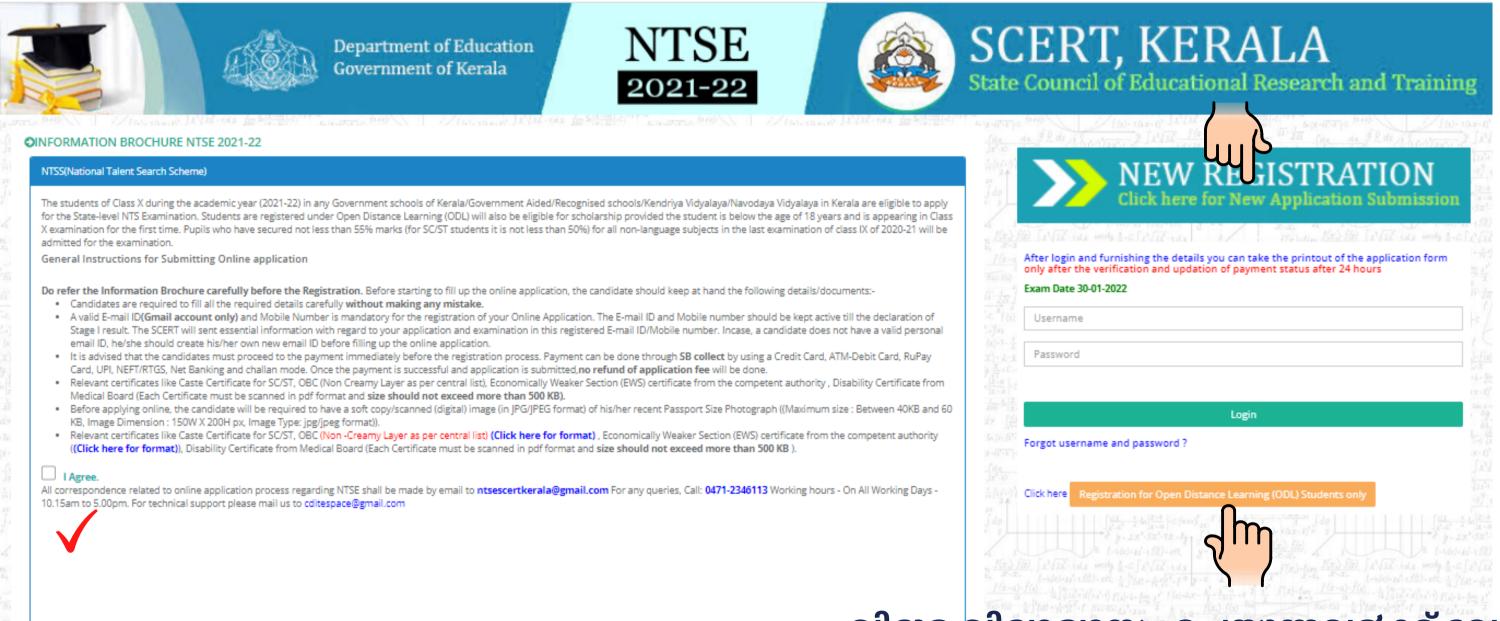

All Rights Reserved Copyright @ 2019 | Designed and Developed by C-DIT

വിദൂര വിദ്യാഭ്യാസം ചെയ്യുന്നവര്ക്ക് വേണ്ടി

for ODL(Open Distance Learning) students go to Registration for Open Distance Learning students Only

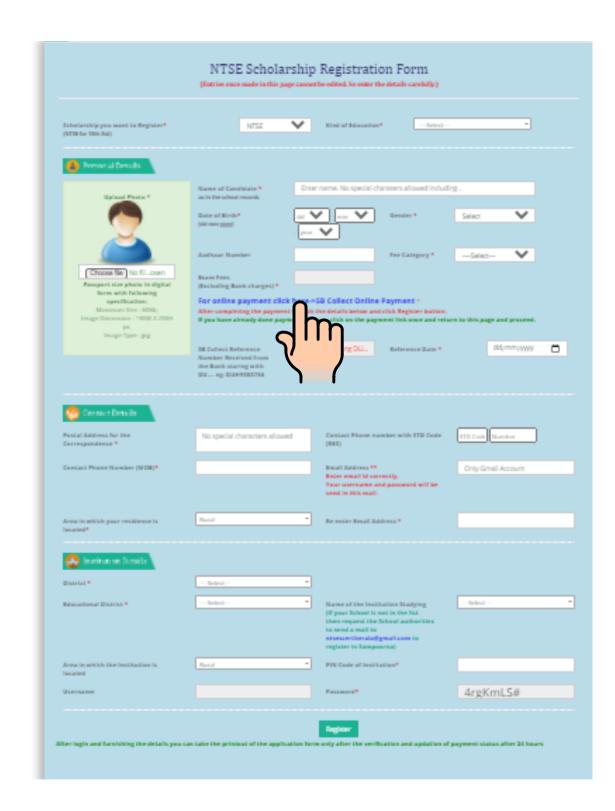

Got to online payment SB collect and remit the fee

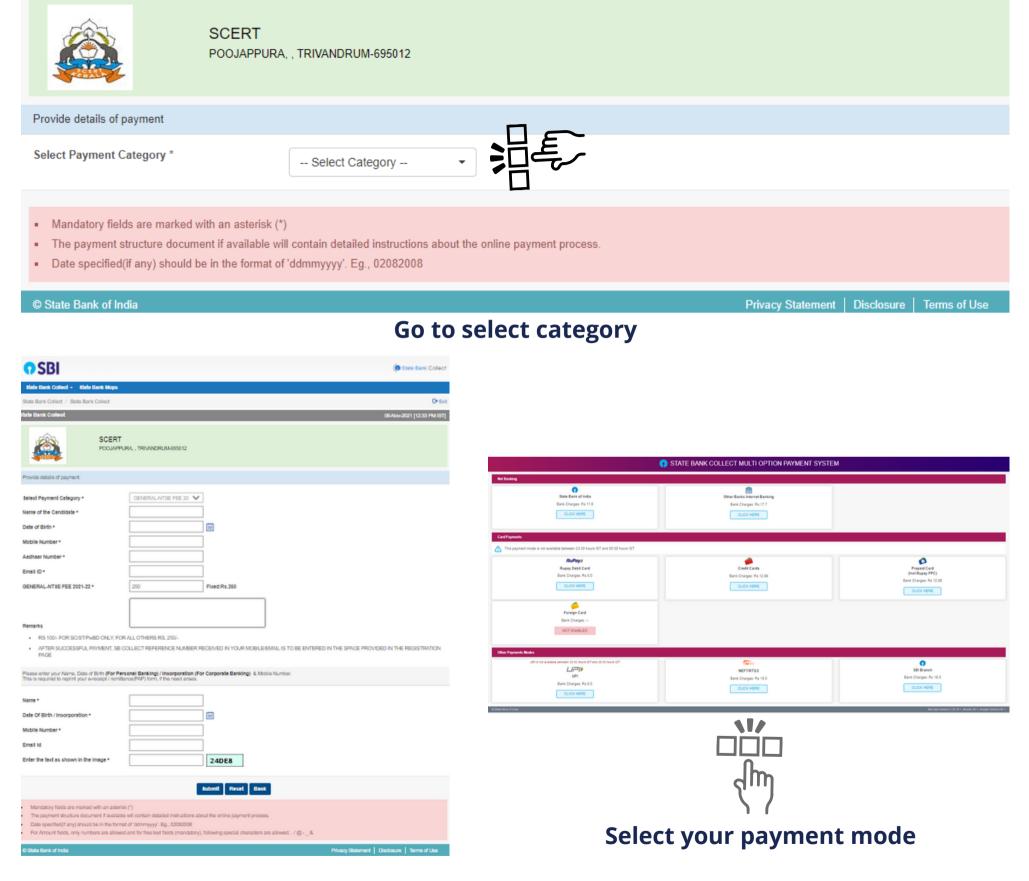

Fill up all the columns with student's details

Enter your bank reference number starting with DU... and complete your registration process. You will get a username and password in your email id

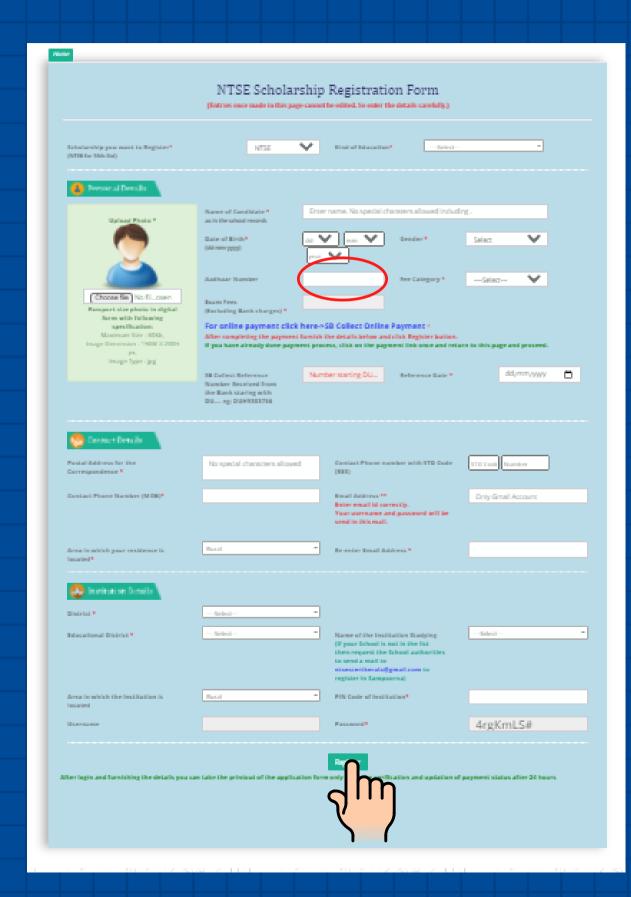

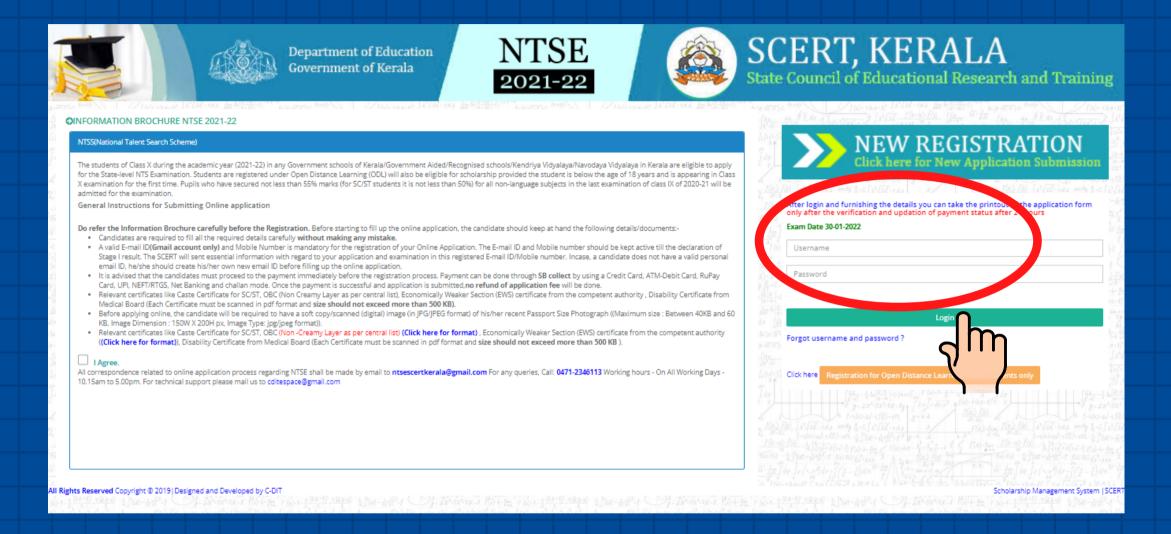

login using the username and password

complete the personal details, if any corrections is required you can edit and go to save and proceed

| ly Account | Personal Details                                                                                                    |                          |  |
|------------|----------------------------------------------------------------------------------------------------|--------------------------|--|
|            | You are Registered for * (NTSE for 90th Std soudents)                                                                                                    | NTSE                     |  |
|            | (NTSE FOR YORS SEE SOUGHERS)  Kind of Education*                                                                                                    | Regular                  |  |
|            | Bank Transaction Ref No *                                                                                                    | ( regions                |  |
|            | Name of the Candidate * (in Block Letters) as in the school records                                                                                                    |                          |  |
|            |                                                                                                    |                          |  |
|            | Photo * (Passport size photo in digital form with following specification Maximum Size : 60Kb, Image Dimension : 150W X 200H px, Image Type : ]jpg_IPG_IPG_ipog)                                                                                                    |                          |  |
|            | Date of Birth (dd-mm-yyyy) *                                                                                                    | 10 V - 12 V - 2006 V     |  |
|            | Upload your signature   (Signature in digital form with following specification Maximum Size : 60th, Image Type : jpg_JPG)                                                                                                    | Signature                |  |
|            | Childranease an inflicent commission consonant Substitutional sometiments over a studies 13344 - 168°CLA1                                                                                                    | Browse No file selected. |  |
|            | Audhar Number *                                                                                                    |                          |  |
|            | Gender ♣                                                                                                    | Female                   |  |
|            | Postal Address for the Correspondence                                                                                                    |                          |  |
|            |                                                                                                    |                          |  |
|            | State                                                                                                    | -Sciect-                 |  |
|            | AND THE PROPERTY OF THE PROPERTY OF THE PROPER | Enter State Name         |  |
|            |                                                                                                    |                          |  |
|            |                                                                                                    | Enter District Name      |  |
|            | PIN Code*                                                                                                    |                          |  |
|            | Contact Phone number with STD Code (RES)                                                                                                    | 0404                     |  |
|            | Contact Phone number (MOB)                                                                                                    | 7744838008               |  |
|            | Email Address                                                                                                    |                          |  |
|            | Religion                                                                                                    | -Select                  |  |
|            |                                                                                                    | Select-                  |  |
|            | Category <sup>a</sup>                                                                                                    |                          |  |

Complete your Institution details and go to save and proceed

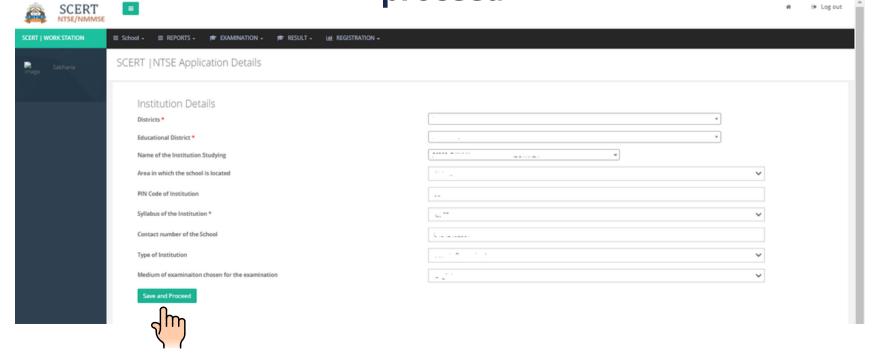

# Complete your Family details and go to save and proceed

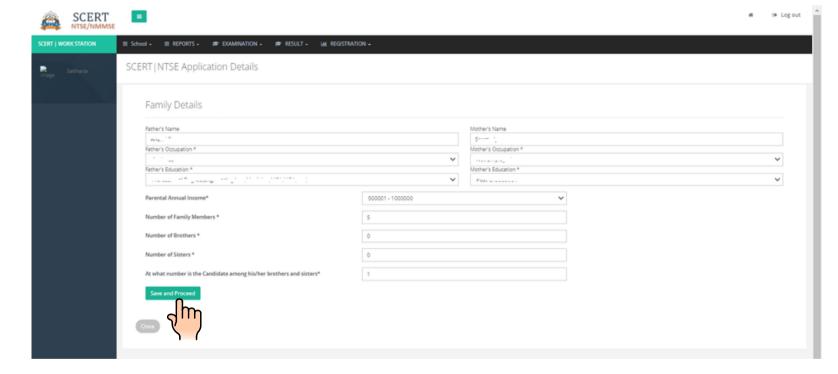

### Click on Preview your application and submit button

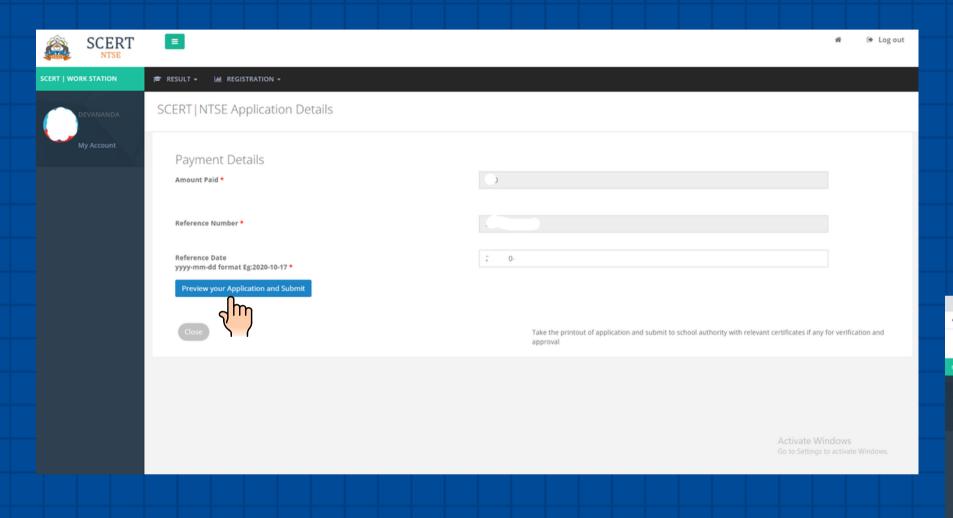

# Agree the declaration (put a tick mark) and click on confirm and submit application button

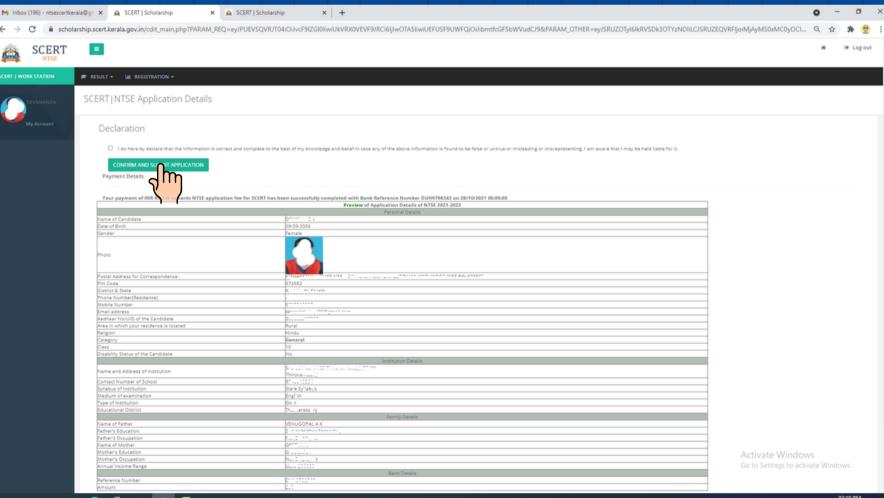

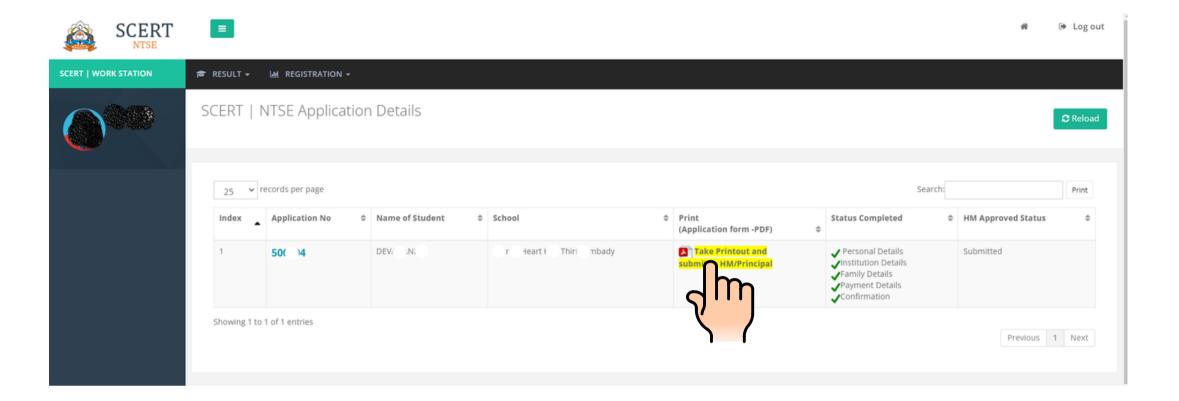

For taking the print out click on PDF

| Application Details of NTSE 2021-22                                                                                                    |                                                                                                    |  |  |  |
|----------------------------------------------------------------------------------------------------|----------------------------------------------------------------------------------------------------|--|--|--|
|                                                                                                    | Personal Details                                                                                                    |  |  |  |
| Application No                                                                                                    | 500002                                                                                                    |  |  |  |
| Name of Candidate                                                                                                    | SIC'NY RTE, NY ANAND                                                                                                    |  |  |  |
| Date of Birth                                                                                                    | 17 5 196                                                                                                    |  |  |  |
| Gender                                                                                                    | M, e                                                                                                    |  |  |  |
| Photo                                                                                                    |                                                                                                    |  |  |  |
| Postal Address for Correspondence :                                                                                                    | 44 1460 A                                                                                                    |  |  |  |
| PIN Code                                                                                                    | 682017                                                                                                    |  |  |  |
| District & State                                                                                                    | Emakulan-Kerala                                                                                                    |  |  |  |
| Phone Number(Residence)                                                                                                    | I 54 "96" 773                                                                                                    |  |  |  |
| Mobile Number                                                                                                    | N 342 JA3                                                                                                    |  |  |  |
| Email address                                                                                                    | idi; rl 766, asl.com                                                                                                    |  |  |  |
| Aadhaar No/UID of the Candidate                                                                                                    | 51_15_12**634                                                                                                    |  |  |  |
| Area in which your residence is<br>located                                                                                                    | Urban                                                                                                    |  |  |  |
| Religios                                                                                                    | Hisdu                                                                                                    |  |  |  |
| Category                                                                                                    | General                                                                                                    |  |  |  |
| Class                                                                                                    | 10                                                                                                    |  |  |  |
| Disability Status of the Candidate                                                                                                    | No                                                                                                    |  |  |  |
|                                                                                                    | Institution Details                                                                                                    |  |  |  |
| Name and Address of Institution                                                                                                    | CHINMAYA VIDYALAYA VADUTHALA(26289)                                                                                                    |  |  |  |
| Contact Number of School                                                                                                    | 04842402861                                                                                                    |  |  |  |
| Syllabus of Institution                                                                                                    | CBSE                                                                                                    |  |  |  |
| Medium of examination                                                                                                    | English                                                                                                    |  |  |  |
| Type of Institution                                                                                                    | Private Recognised                                                                                                    |  |  |  |
| Educational District                                                                                                    | Ernakulan                                                                                                    |  |  |  |
|                                                                                                    | Family Details                                                                                                    |  |  |  |
| Name of Father                                                                                                    | ANAND R                                                                                                    |  |  |  |
| Father's Education                                                                                                    | Professional Degree(Engineering,Law,Medicine,MCA,MBA,etc.)                                                                                                    |  |  |  |
| Father's Occupation                                                                                                    | Business<br>SEEMA IVER                                                                                                    |  |  |  |
| Name of Mother<br>Mother's Education                                                                                                    | Post Graduation                                                                                                    |  |  |  |
|                                                                                                    |                                                                                                    |  |  |  |
| Mother's Occupation<br>Annual Income Range                                                                                                    | Not Employed<br>500001 - 1000000                                                                                                    |  |  |  |
| Annual Income Hange                                                                                                    |                                                                                                    |  |  |  |
| declare that the entries in the form as                                                                                                    | Declaration                                                                                                    |  |  |  |
|                                                                                                    | To be filled by the Head Master/Frincipal                                                                                                    |  |  |  |
| is a regular student of this S<br>examination of class IX in the<br>(2) The particulars given by hi<br>(3) Master/Miss<br>Scheduled Caste/Scheduled Trib<br>SC/ST candidates only) | ichool/Institution and he/she has secured\ marks/ Grade in the last year 2020-21, i. e., when he/she was promoted from class IX to Class X. m/her in the Application Form have been verified and found in order. belongs to e category as per the records maintained in the Institution.(to be filled for certificate/Income and asset certificate(EWS)/OBC Non-creamy layer uriginal document. (Strike out whichever is not applicable) |  |  |  |
|                                                                                                    | (strike out whichever is not apparable )  Signature of Head Master/Principal with seal                                                                                                    |  |  |  |
|                                                                                                    | segnature or mead Mastery Principal with seal                                                                                                    |  |  |  |
|                                                                                                    |                                                                                                    |  |  |  |

Take the print out and submit to the HM/Principal, they will verify it online